## Photoshop 2022 (version 23) Download CRACK License Code & Keygen {{ Hot! }} 2023

Cracking Adobe Photoshop is a bit more involved, but it can be done. First, you'll need to download a program called a keygen. This is a program that will generate a valid serial number for you, so that you can activate the full version of the software without having to pay for it. After the keygen is downloaded, run it and generate a valid serial number. Then, launch Adobe Photoshop and enter the serial number. You should now have a fully functional version of the software. Just remember, cracking software is illegal and punishable by law, so use it at your own risk.

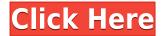

However, it's almost always the case that the images look fantastic after the Lightroom-converted work is finished. And for the most part, the RAW conversion is pretty darned good. It can occasionally make for a funky edge in some images, but other than that, it rarely screws anything up. So, the big question is, is there anything missing in the Lightroom conversion? My answer is a resounding "Nope!" Because, to tell you the truth, there aren't really any negative things to say about the app's conversion process. In fact, I have to admit that the numbers are quite flattering. The app's Micro DNG conversion is almost perfect, and I've seen zero faults in the way the DNG files are handled in Lightroom. The available color modes are perfect. In fact, the conversion process usually produces a color mode other than sRGB and dRGB. The conversion is smooth, and Adobe has always shown a great deal of pride in the fact that its RAW conversion is cross-platform. If things weren't already great, this version improves on all of the previous iterations. I especially liked that the Smart Fix feature was added during this update. It truly made the conversion process easy. The biggest change in Photoshop is effective selection tools. The new selection flow is intended to be much faster, more stable, and more responsive than previous versions. It still needs to be improved to prevent accidental selections, but selection flow looks better than before. In fact, Adobe suggests you watch out for objects you haven't selected yet. "You will notice that there is no indication," says Creative Cloud. "Movement is a sign that the selection has changed, but it's easy to accidentally select an object or a portion of an object when you click on something different. Not to worry, a system alert is provided if you attempt to select an object that you have already selected."

## Photoshop 2022 (version 23) With Full Keygen [Win/Mac] x32/64 {{ lAtest release }} 2023

The idea of running software as complex as Photoshop directly in the browser would have been hard to imagine just a few years ago. However, by using various new web technologies, Adobe has now brought a public beta of Photoshop to the web. (If you prefer watching over reading, this article is also available as a video.) There are 100 raster image editors available, while we count just 10 vector image editors. But as the canvas used in a raster image editor will be of the same size as the one used in Adobe Photoshop, we will compare only these two programs. After Adobe Photoshop helped kick-start the web in the form of an online wireframe editor, it was a great fit for the vast amount of web-creative work that was cropping up on the web in early 2003. It also made desktopposting a thing of the past. Adobe Photoshop is digital imaging software for professionals and enthusiasts alike. It is one of the most powerful and popular tools for creating images that you can use to create, edit, convert, publish, and print high-quality digital images. Photoshop is the world's most popular, full-featured digital imaging tool, used by millions of people daily. **Top Photoshop** tips for beginners We've been working on this article for a long time and the subject is more specialized than our Learn Adobe Photoshop article. So if you have questions about any of the topics mentioned on the list, feel free to drop us a mail. You will probably receive a prompt reply, typically within 24 hours. e3d0a04c9c

## Download free Photoshop 2022 (version 23)License Key Product Key 64 Bits {{ last releAse }} 2023

The image and text editors found in Photoshop let you create graphics, text, and other formats from scratch if you are comfortable with the basic commands. However, most beginners start with the options available in the Preference or Special Effects menus or the Adobe Bridge for image and text editing. Photoshop also allows for document-wide color adjustments. A bound change only affects a specific type of layer, but you can apply the same adjustment or effect to all of the images in your document without having to apply the change to each one individually. Adobe Photoshop has the ability to convert a broken image into a working one. Simply select the area that you want to fix and delete the rest of the image. The tool also allows for a wide variety of fixes to be used, such as brightening an image, thinning it out, removing a noise, desaturating or simply increasing the contrast. Photoshop also includes a variety of presets and looks including film grain, sketch, grunge or abstract shapes to help you start. Photoshop for the web is now more powerful than ever, and offers a rich set of native creative tools that can seamlessly transition from mobile to all new screen sizes, accelerators, and hardware. That makes it possible to experience Photoshop the same way you'd at a creative web design agency.

**Adobe Photoshop** - The creative suite from Adobe is not only a toolset for an image-based web design but it's also the perfect professional software for creating websites.

download adobe photoshop cs6 windows 7 32 bit adobe photoshop cs6 windows download download adobe photoshop cs6 windows 10 free download adobe photoshop cs6 windows 10 adobe photoshop cs6 patch tool download download adobe photoshop cs6 one2up adobe photoshop cs6 2020 crack dll files 64bit download download adobe photoshop cs6 2020 download adobe photoshop cs6 extended download adobe photoshop cs6 exe

1. A Bitmap Editor is not a web design program. However, you will see that many of the web graphics are made by designers using image editors like Photoshop. So, if you have a regular work on an image processor that was used to perform the final stages of a digital contained from an image editor, you can be a little worried about the needs and requirements of the web and also the image to them. And, they can be painfully slow, or give you extremely slow, so even the new version of the software than the old versions. Adobe Experience Design Applications (AEDA) DNG Converter 1.3.2 is available as a free update to current AEDA users. With this new version, users can easily convert DNG files from Adobe Raw Engine. Customers can contact their sales representative for further information and a download link on our official support site:

**https://picnik.adobe.com/support/console** Adobe has released a free download of Photoshop's ancient version (CS3) for iOS to help ease the transition for those who were using older versions of Photoshop on their mobile devices. For more information, visit

https://products.help.adobe.com/en\_US/photoshop/cs3/using/PhotoshopTips\_PhotoshopCS3 Tips.html . Adobe has released a free download of Photoshop's ancient version (CS3) for macOS to help ease the transition for those who were using older versions of Photoshop on their desktop computers. For more information, visit

 $https://products.help.adobe.com/en\_US/photoshop/cs3/using/PhotoshopTips\_PhotoshopCS3\\ Tips.html\ .$ 

With a single click, you can find all the layers you added to the image. There are a lot of options, and can be clipped, merged, moved as a group, turned into group layer, and so on. Regardless of how easy it is to manage layers, the ability to move, resize, rotate, or add a new layer within the image pane is a very powerful way to manage layers. There are new and powerful tools built-in to the "Copy Merged" function. A "Merge Down" and "Merge Visible" option in the "Layer" panel enables you to merge layers or merge visible layers. In addition, the merging function includes functions such as "Unmerge". You can guickly and easily turn your entire layer set into a single layer with ease. The "Ruler" function, which is located again in the Layers panel, can give you a clear and precise view of the canvas. You can draw in the ruler directly through the toolbox and then double click to define a region which can be changed in real-time. Introduced in the new version, "Crop" can be used to crop a specific area of the image, while the "Pan" tool allows you to move the image or canvas to a new location. "Fit" and "Trim" functions are included in the "Layer" panel panel. You can trim a certain area from one layer to another layer to ensure that you have made the best use of your images. Making composition and color correction was never so great before. With "Hue/Saturation", "Curves" and "Lens Correction", you can manage the colors and saturation of the photo with a simple click. It's so easy that you can easily turn clouds in high-key images. To remove a shadow, you can merely add a yellow hue and a little blue. This changes the color of the shadow to light yellow, and the shadows become softer and are easier to manage.

https://zeno.fm/radio/garmin-streetpilot-apk-android

https://zeno.fm/radio/sample-kendang-koplo-wav

https://zeno.fm/radio/jurassic-park-3-1080p-torrent

https://zeno.fm/radio/kung-fu-panda-1080p-dual-audio-download-pkzc

https://zeno.fm/radio/cadence-allegro-extracta-exe-download

https://zeno.fm/radio/np-bali-engineering-mathematics-2nd-sem-pdf-11

https://zeno.fm/radio/logiciel-jardicad

https://zeno.fm/radio/ubp-pro-v0-8-download

https://zeno.fm/radio/ableton-live-9-authorization-file

https://zeno.fm/radio/sleeping-dogs-crack-fix-update-1-4-25

https://zeno.fm/radio/plant-anatomy-book-by-b-p-pandey-pdf-download-kdys

https://zeno.fm/radio/nelson-pediatri-turkce-indir-pdf

The latest release of Photoshop CC is also great for professional photographers, since it enhances the performance of Photoshop workflows and improves the quality of images. It also helps users get work done faster and more easily across a variety of devices. The first section is packed with tutorials that cover a variety of topics. You'll learn how to use Photoshop to make realistic clay and pencil drawings. You'll learn how to use Photoshop to create more realistic paintings by emulating brush strokes and painting with color gradients. We'll also teach you how to create realistic watercolor effects. The company's future plans for how 2D and 3D will interplay together are broken into three main themes:

- "More Powerful and Scaling"
  - To date, Photoshop has been built around a suite of tools that are designed to work with a single, large document created by a single user. This is not how most people work the world over. To properly support the use cases where multiple people work on a single document together, Photoshop must adapt to a new set of needs.
- "More Collaborative"
   Users have become increasingly reliant on collaborative tools to help them share their work with others. This is particularly true among the younger generations, for whom social media is

the default way of making their ideas and experiences public. To thrive alongside its users' increasing social media needs, Photoshop will need to be more collaborative.

"More Creative"
 Users of all ages are learning to make art with their phones, and, as they do so, they're turning to web browsers for their creative tools. These tools can be as important to the creative workflow as any Photoshop tool, and the best ones will need to work on web browsers.

Experienced designers, graphic artists and content creators are increasingly working on a larger variety of workflows. Photoshop has evolved to support a wide variety of media types, from ink and paint to paper, collage, fine art, HDR, Silver Efex Pro, and other creative applications. The most common are discussed throughout the book, and new and improved features are highlighted. On the contrary, Photoshop struggles to keep up with the pace of new mobile devices and the ever-changing needs of the arts, so always keep an eye on new updates. For a second book, many parts of this one are also applicable to Adobe Photoshop and Photoshop Elements. Much of this book is applicable beyond Elements, as well, as there's more to Image Editing than just applying filters. So, for example, a journey through working with dynamic range adjustment and HDR can be incorporated with a journey through Photoshop in general. What is the best path to learn a new skill? When users learn a path (a technique, workflow, or tool) it doesn't live in their memory. With that in mind, I encourage you to take advantage of the resources and training that Adobe offers, such as the Photoshop Creative Cloud, Photoshop Elements training, online training on course-specific topics, and other training resources. You can visit https://www.adobe.com/go/learnphotoshop to get started. The following resources are best accessed directly before reading parts of this book. Many times, reading a chapter in a book at random is a way to introduce yourself to a concept or a tool. With a full book in hand, you'll be able to find a topic in the book that you may not have previously considered.